## Requisition Search - Paid

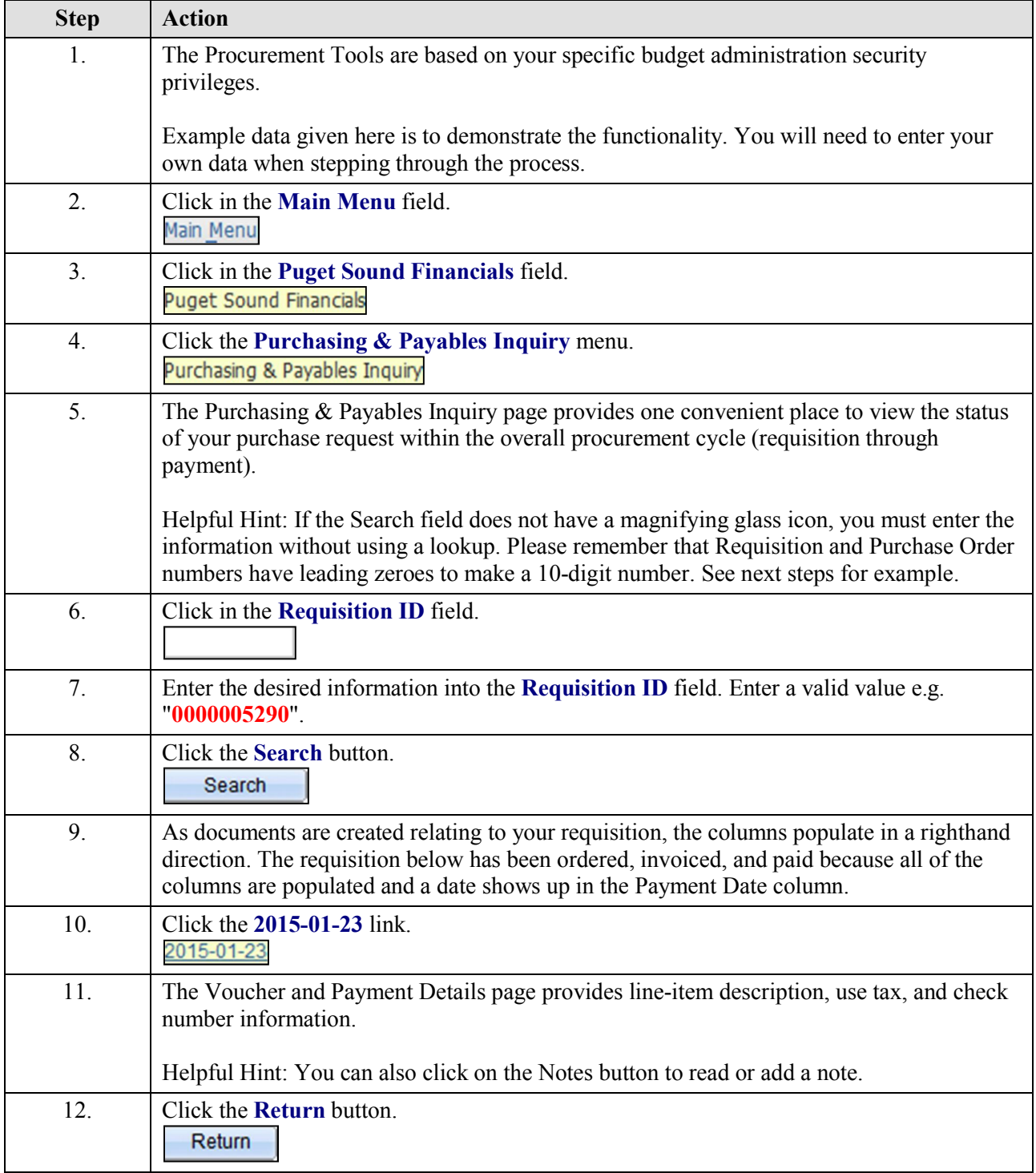

## Job Aid

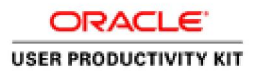

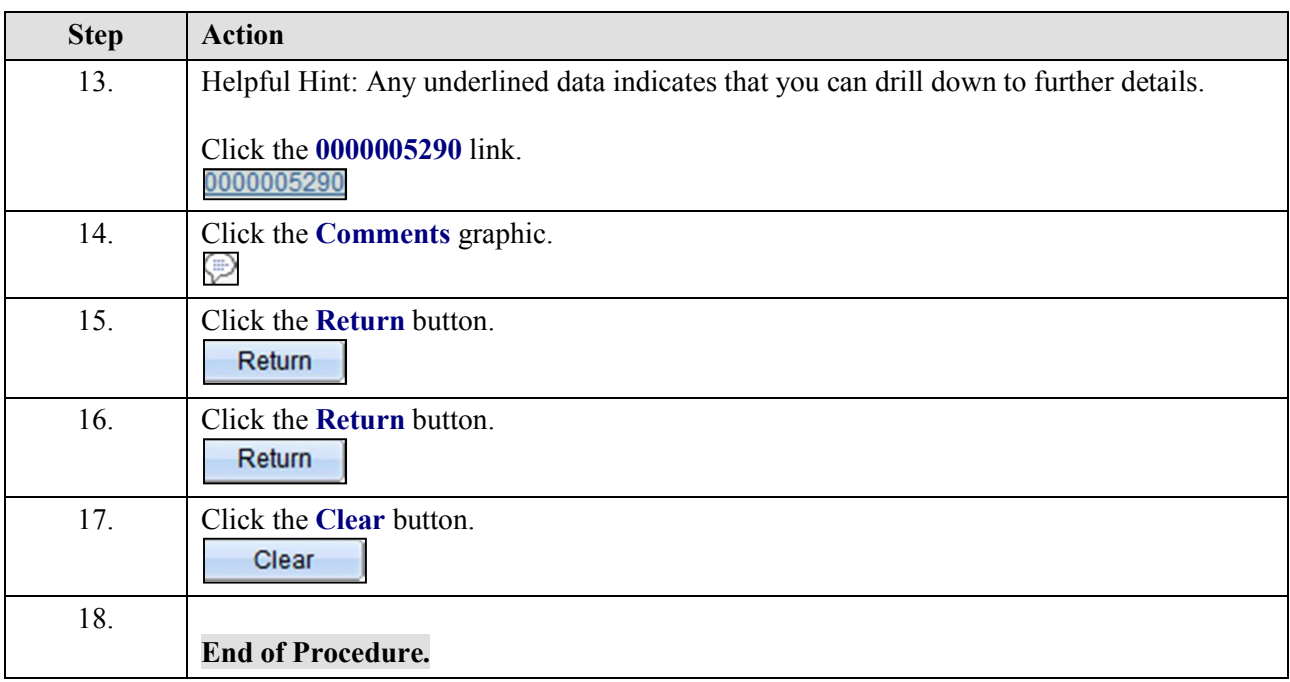